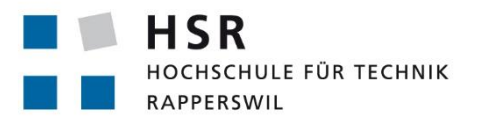

FHO Fachhochschule Ostschweiz

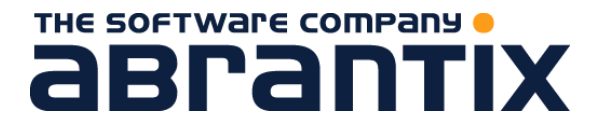

# **Marktanalyse und Entwicklung eines Bezahlsystems mit Mehrwertleistungen**

# **Studienarbeit**

Abteilung Informatik Hochschule für Technik Rapperswil

Frühjahrssemester 2015

Autoren: Benjamin Kühnis, Martin Schaub Betreuer: Prof. Hansjörg Huser Projektpartner: Abrantix AG, Zürich

Unser Dank gilt in erster Linie Prof. Hansjörg Huser für die Unterstützung während der Arbeit. Besonders bei der Beschaffung der Infrastruktur und bei Fragen zur Methodik und Strukturierung bekamen wir nützliche Hinweise.

Auch danken wir der Abrantix AG für die Unterstützung der Arbeit. Wir durften von Fachwissen verschiedener Mitarbeiter profitieren, insbesondere von Herrn Daniel Eckstein und Herrn Christian Vetsch, welche uns mit ihrem langjährigen Wissen und ihren Kontakten zur Zahlungsbranche unterstützten.

Zum Schluss bedanken wir uns bei unseren Familien und Freunden für die mentale Unterstützung sowie die Geduld während der Arbeit.

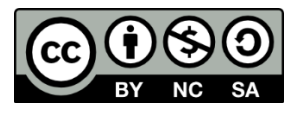

Dieses Werk ist unter einer Creative Commons Lizenz vom Typ Namensnennung - Nicht-kommerziell - Weitergabe unter gleichen Bedingungen 3.0 Schweiz zugänglich. Um eine Kopie dieser Lizenz einzusehen, konsultieren Sie<http://creativecommons.org/licenses/by-nc-sa/3.0/ch/>

# <span id="page-3-0"></span>**ABSTRACT**

Das Ziel der Arbeit ist es, eine Plattform zur Steigerung des Kauferlebnisses des Kunden zu entwickeln sowie die Bereitstellung von Instrumenten für den Händler zur stärkeren Kundenbindung durch die Integration in bestehende Zahlungs- und Verkaufsprozesse. Anhand eines Prototyps wird analysiert, welche Möglichkeiten aktuell bestehen, welche Hürden vorhanden sind und welche Technologien und Patterns sich für Lösungen eignen.

In einer Marktuntersuchung wurden die bestehenden Bezahlsysteme analysiert. Dabei wurde auf die verwendeten Technologien und die dahinterstehenden Business Cases geachtet.

Aus der Analyse heraus wurde klar, dass sich die aktuellen Bezahlsysteme vor allem durch den Mehrwert in Form von Zusatzleistungen auszeichnen. Wenn es jedoch um den Bezahlprozess geht, verwenden diese bereits bekannte Business Cases, wie zum Beispiel beim Zahlen mit einer Kredit- / Debitkarten. Der Grund, warum sich bisher noch keine mobile Bezahllösung durchgesetzt hat, liegt an der Kundenfreundlichkeit sowie der schlechten Integration in die bestehende Infrastruktur für den Bezahlprozess.

Eine zentrale Frage bei der Umsetzung ist die Identifikation des Kunden beim Händler. Dies soll möglichst einfach geschehen. Diese Frage ist noch offen und wird in der anschliessenden Bachelorarbeit geklärt.

Aus diesen Erkenntnissen entstand eine Plattform, bei der sich Kunden wie auch Händler registrieren können. Sobald der Kunde seine bevorzugten Zahlungsmittel hinterlegt hat und einen Händler auswählt, kann der ausgewählte Händler den Kunden identifizieren und eine Rechnung stellen. Der Mehrwert entsteht bei der Zahlungsabwicklung. Sobald der Kunde die Dienstleistung oder das Produkt des Händlers konsumiert hat, kann der Händler dem Kunden die Rechnung für den Konsum stellen. Diese wird dann direkt über die Plattform abgerechnet.

# <span id="page-4-0"></span>MANAGEMENT SUMMARY

#### <span id="page-4-1"></span>AUSGANGSLAGE UND PROBLEMSTELLUNG

Seit Jahren ist das mobile Bezahlen technisch möglich. Bisher hat sich jedoch noch kein Anbieter im Schweizer Markt durchgesetzt. Die Schwierigkeit für neue Bezahlsysteme ist es, Marktanteile zu gewinnen. Dabei spielen Zweifel über die Sicherheit auf Kundenseite sowie Benutzerfreundlichkeit und Mehrwert eine wichtige Rolle. Die meisten Händler der Schweiz besitzen bereits ein EFT/POS Gerät, mit welchem der Kunde mit Kredit- oder Debitkarten bezahlen kann. Der Händler bezahlt für das EFT/POS Gerät und ist daher schwer für eine Investition in eine zusätzliche Lösung zu begeistern.

Das Ziel der Arbeit ist die Entwicklung einer Plattform zur Steigerung des Kauferlebnisses des Kunden sowie die Bereitstellung von Instrumenten für den Händler zur stärkeren Kundenbindung durch die Integration in bestehende Prozesse.

#### <span id="page-4-2"></span>**VORGEHEN**

Zuerst wurde der Markt untersucht, wobei vor allem auf die Probleme bestehender Bezahlsysteme, sowie eingesetzte Technologien und deren Business Cases geachtet wurde. Daraus entstand ein Lösungskonzept, welches in die Entwicklung eines Prototyps einfloss.

#### <span id="page-4-3"></span>**ERGEBNISSE**

Mit den kontaktlosen Kreditkarten ist das Bezahlen bis zu einem Betrag von 40 Franken sehr schnell und angenehm. Die bisherigen mobilen Bezahlsysteme sind beim Bezahlprozess langsamer, punkten jedoch indem sie Mehrwertleistungen in Form von Kundenpunkten, Bons, Rabatten oder Vorbestellungen bieten.

Aus diesen Erkenntnissen entstand eine Plattform, bei der sich Kunde wie auch Händler registrieren können. Sobald der Kunde seine Zahlungsmittel hinterlegt und einen Händler auswählt, kann der ausgewählte Händler den Kunden identifizieren und Rechnungen stellen. Der Mehrwert dabei ist, dass der Kunde die Dienstleistung oder das Produkt des Händlers konsumieren kann und sobald der Händler dem Kunden die Rechnung für den Konsum stellt, wird diese direkt über die Plattform abgerechnet.

Das Bezahlen an sich steht bei der Plattform nicht im Vordergrund, sondern der Mehrwert für den Kunden und den Händler. Der Händler hat eine Übersicht über die getätigten Zahlungen und der Kunde kann die Dienstleistung/Güter des Händlers beziehen und automatisch bezahlen.

#### <span id="page-4-4"></span>**AUSBLICK**

Die Identifikation des Kunden bei einem Händler ist die Kernfrage des Bezahlsystems. Bisher wurde die Identifikation im Prototyp vereinfacht, indem der Kunde manuell via Webseite identifiziert wird. Nun sollen verschiedene Varianten erarbeitet und miteinander verglichen werden. Erst mit einer einfachen Identifikation verfügt das Bezahlsystem über einen Mehrwert, durch den es beim Kunden und Händler akzeptiert wird.

Dabei sollen zukünftig auch Apps für Smartphones und Smartwatches oder sogar Kassensysteme und Reservationssysteme auf das Bezahlsystem zugreifen können. Durch die Integration mehrerer Kanäle kann ein noch besseres und komfortableres Benutzererlebnis entstehen.

# <span id="page-5-0"></span>**INHALTSVERZEICHNIS**

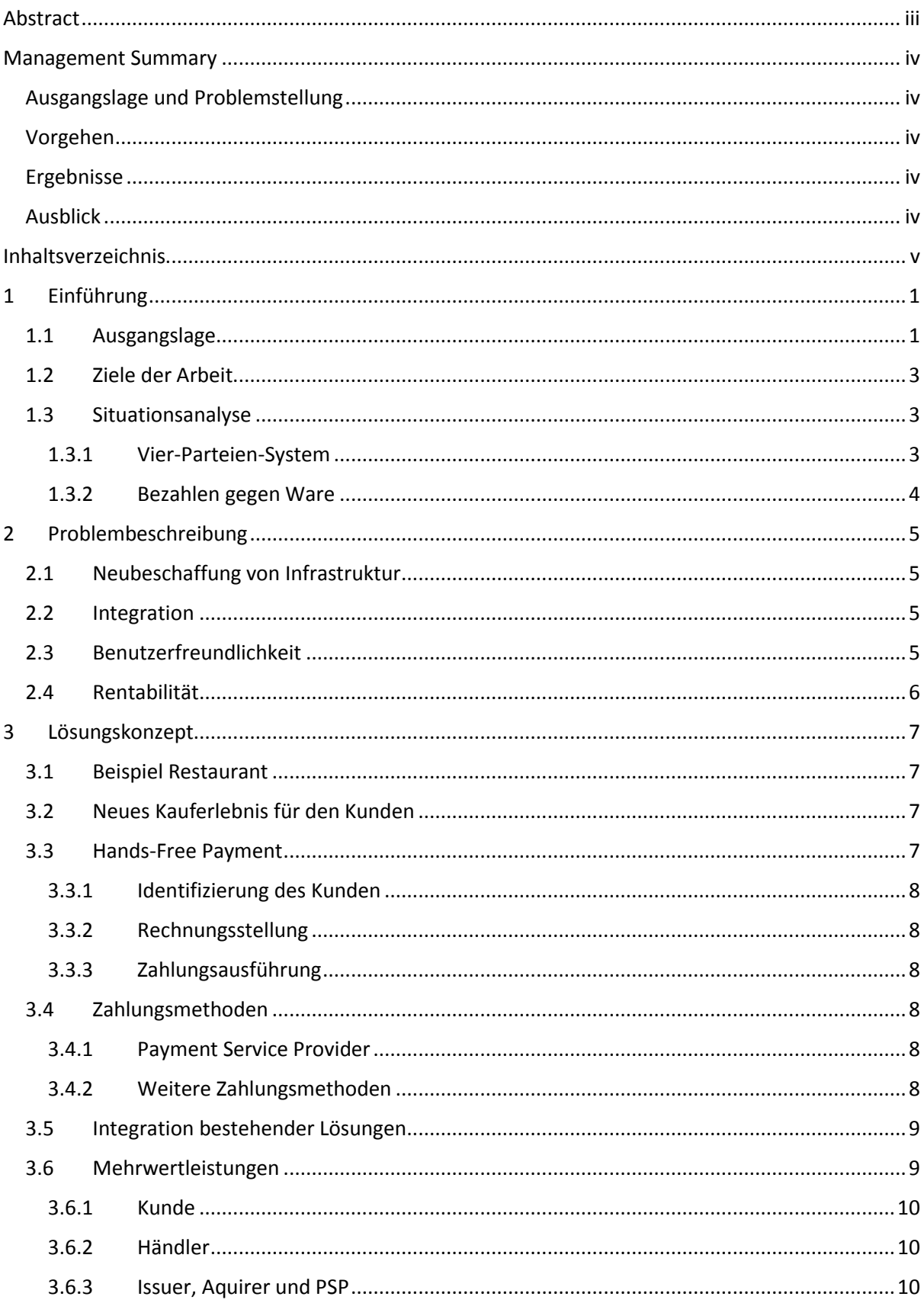

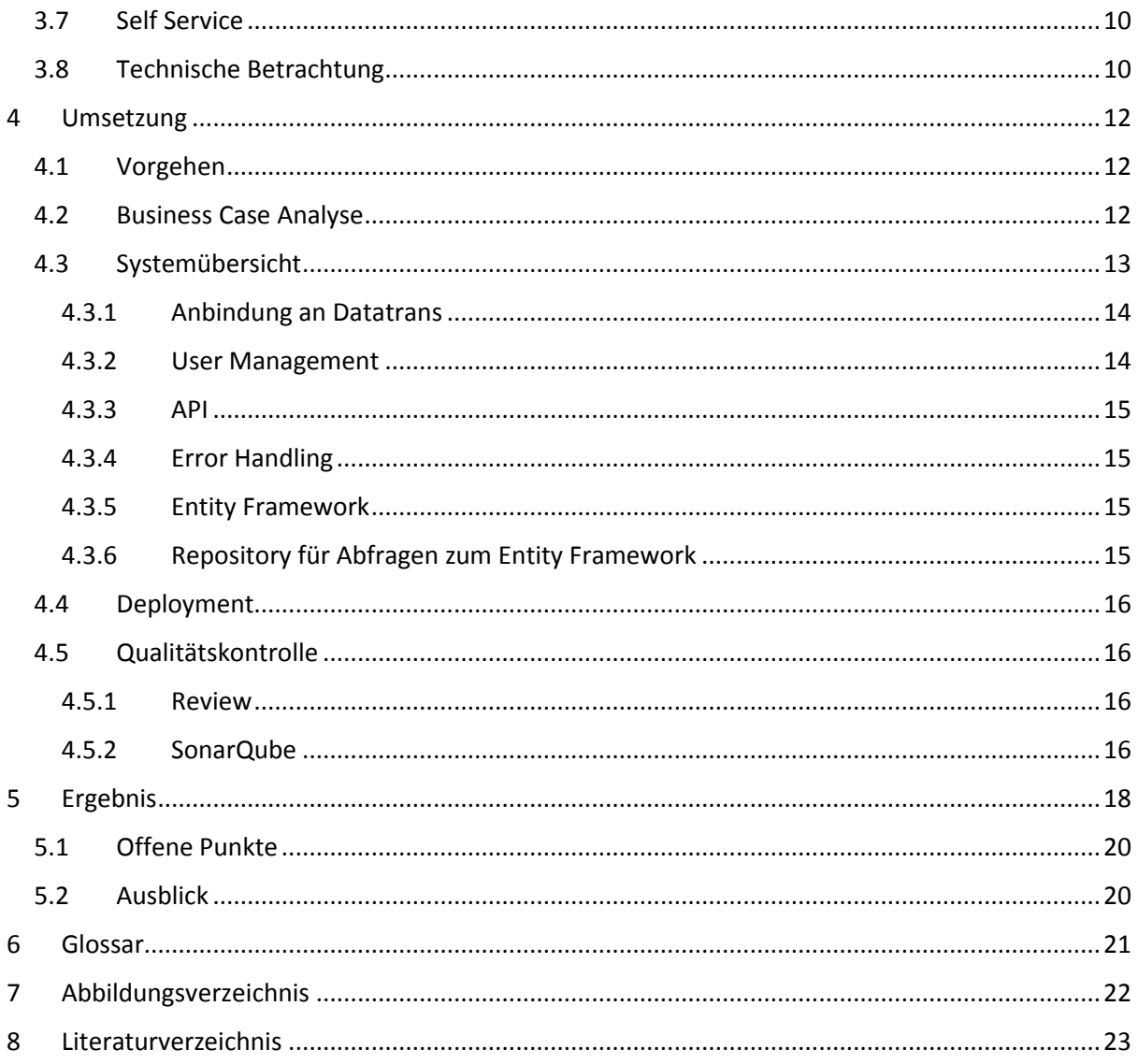

# <span id="page-7-0"></span>1 EINFÜHRUNG

## <span id="page-7-1"></span>1.1 AUSGANGSLAGE

Gemäss einer Studie der Viacom Media Networks<sup>1</sup> sagen 70% der Millennials aus den USA, dass der Bezahlvorgang in Zukunft ein ganz anderer sein wird als heute [1]. Einen Wandel der Zahlungsmöglichkeiten erleben wir in der Schweiz schon heute mit der Ausstattung der Kontaktlos-Funktion der Kreditkarten [2]. Der Kunde muss nur noch seine kontaktlosfähige Kreditkarte an ein **EFT/POS** Terminal halten und kann ohne Pin oder Unterschrift, bis zu einem Betrag von 40.- [3], bequem bezahlen. Aber nicht nur mit der Kreditkarte kann kontaktlos bezahlt werden. Es gibt in der Schweiz mehrere Anbieter, welche ein System vertreiben, womit das Mobiltelefon zum Zahlungsmittel wird.

Seit dem Jahr 2012 entstanden in der Schweiz verschiedene Lösungen, wie mit dem Mobiltelefon bezahlt werden kann. Dabei werden verschiedene Technologien verwendet, doch bisher hat sich keine Lösung im Schweizer Markt durchgesetzt. Die Frage, warum sich in der Schweiz noch keine Lösung durchgesetzt hat, kann nicht definitiv beantwortet werden, da gewisse Lösungen erst in der Entwicklung oder Anlaufphase sind.

Der Grund warum in der Schweiz verschiedene Lösungen entwickelt werden, ist das grosse Umsatzvolumen mit Debit-/Kreditkarten. Im Jahr 2013 wurden in der Schweiz über 55 Milliarden Franken Umsatz mit Debit- und Kreditkarten erzielt. Dies bei etwas über 600 Millionen Transaktionen. Im Jahr 2014 wird sogar mit einem Umsatz von über 60 Milliarden gerechnet [4]. Dabei unterscheiden sich die Kosten pro Transaktion, die der Händler bezahlen muss, je nach Zahlungsmittel markant. Die Transaktionskosten werden in einem Vertrag zwischen **Acquirer** und Händler festgelegt. Der Händler wünscht sich günstige Transaktionspreise, was dieser bei einem grossen Transaktions- sowie Umsatzvolumen auch fordern kann. Mit der Entwicklung neuer Lösungen versuchen nun neue und bereits bestehende Parteien Marktanteile zu gewinnen, indem die Transaktionskosten gesenkt oder innovative Konzepte dem Kunden /Händler angeboten werden.

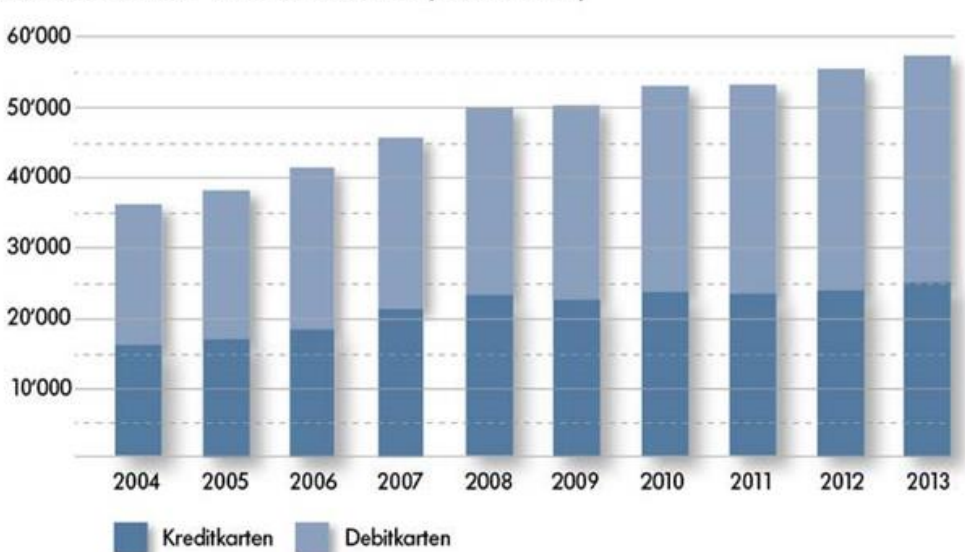

Umsatz mit Debit- und Kreditkarten (in Mio. CHF)

<span id="page-7-2"></span>*Abbildung 1 Umsatz mit Debit-/Kreditkarten in der Schweiz[4] [5]*

**.** 

<sup>1</sup> http://www.viacom.com/

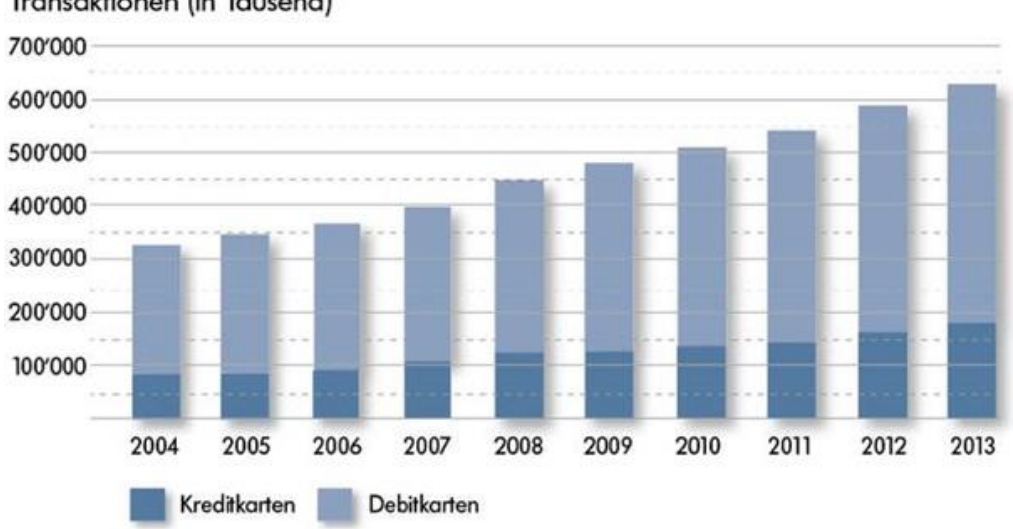

#### Transaktionen (in Tausend)

<span id="page-8-0"></span>*Abbildung 2 Transaktionen mit Debit-/Kreditkarten in der Schweiz[4] [5]*

Bezahlen ist heutzutage in verschiedenen Varianten möglich, sei es mit Bargeld, mit einer Debit-/Kreditkarte oder mit dem Mobiltelefon. Dabei muss noch die Unterscheidung zwischen Bezahlung mit physischer oder virtueller Debit-/Kreditkarte und der Bezahlung mit Waren<sup>2</sup> gemacht werden. Dies sind zwei verschiede Bezahlprozesse mit unterschiedlichen Folgen für den Händler, welche beim Bezahlen zum Tragen kommen.

Wird mit einer Debit-/Kreditkarte bezahlt, kommt das **Vier-Parteien-System** zum Einsatz. Dies beinhaltet auch virtuelle Debit-/Kreditkarten. Als Beispiel kann die Manor Mobile Card<sup>3</sup> betrachtet werden. Dabei wird die Manor Karte mittels einem Barcode aufgelöst. Der Händler scannt den Barcode an der Kasse ein und da die Kasse mit dem EFT/POS Gerät verbunden ist, wird die Transaktion über das herkömmliche Vier-Parteien-System abgewickelt [5].

Bei einer Zahlung mit Waren besitzt der Kunde diese und tauscht sie gegen die Dienstleistung / Ware des Händlers ein. Twint<sup>4</sup> ist eine elektronische Prepaidkarte. Der Kunde lädt Geld (Ware) auf die Twint Mobileapplikation und bezahlt anschliessend mit dem Mobiltelefon. Dabei wird als Übertragungsmittel Bluetooth<sup>5</sup> eingesetzt. Twint verdient Geld pro getätigte Transaktion. Aus Sicht des Händlers ist diese Lösung interessant, denn er bekommt Instrumente und Zusatzleistungen in Form von Couponing, Loyalty Karten, Fastline Services oder digitalen Stempel- und Geschenkkarten [6]. Der Kunde hingegen nutzt Twint wie ein elektronisches Portemonnaie. Anstatt an den Bankomat zu gehen um Geld abzuheben, lädt er Geld auf die Twint Mobileapplikation und kann danach mit dieser bezahlen.

Die 70% der Millennials, die glauben, dass die Art, wie in Zukunft bezahlt wird eine andere sein wird als heute, denken dabei nicht an die beiden bestehenden Bezahlprozesse Vier-Parteien-System oder Bezahlen gegen Ware. Was jedoch geändert werden kann ist das Kauferlebnis für den Kunden.

 $\overline{a}$ 

<sup>&</sup>lt;sup>2</sup> Waren beinhaltet Geld in physischer Form, sowohl Geld auf einer Prepaidkarte oder sonst etwas, was einen Wert darstellt, welcher der Händler als solcher erkennt und auch annimmt.

<sup>3</sup> http://www.manor.ch/de/u/manor-apps

<sup>4</sup> <http://twint.ch/>

<sup>5</sup> <https://www.bluetooth.org/en-us/specification/adopted-specifications>

# <span id="page-9-0"></span>1.2 ZIELE DER ARBEIT

Das Ziel der Arbeit ist es, eine Plattform zur Steigerung des Kauferlebnisses des Kunden zu entwickeln sowie die Bereitstellung von Instrumenten für den Händler zur stärkeren Kundenbindung, durch die Integration in bestehende Prozesse. Anhand eines Prototyps wird analysiert, welche Möglichkeiten aktuell bestehen, welche Hürden vorhanden sind und welche Technologien und Patterns sich für Lösungen eignen.

Es wird dabei davon ausgegangen, dass eine Bezahllösung, welche nicht auf der bestehenden Infrastruktur fürs Bezahlen aufbaut mit hohen Kosten verbunden ist und daher geringe Chancen auf Erfolg hat. Der Grund für die hohen Kosten, wird mit dem Aufbau einer neuen Infrastruktur für das Bezahlen begründet. Daher werden in dieser Arbeit die bestehenden Prozesse und Parteien analysiert daraus ein Lösungskonzept erarbeitet.

# <span id="page-9-1"></span>1.3 SITUATIONSANALYSE

In diesem Kapitel werden zuerst die einzelnen Systeme sowie deren Parteien beschrieben, welche beim Bezahlen zum Tragen kommen.

Im aktuellen Zahlungssystem gibt es verschiedene Parteien. Je nach Art, wie bezahlt wird, kommen andere Parteien ins Spiel. Wird mit Debit- / Kreditkarte bezahlt, kommt das Vier-Parteien-System zum Tragen. Dabei kommt es noch darauf an, ob es sich um eine Distanz- oder Präsenzzahlung handelt. Bei einer Distanzzahlung kann es sein, dass noch ein **Payment System Provider** seine Dienste anbietet.

#### <span id="page-9-2"></span>1.3.1 Vier-Parteien-System

Der Kunde, auch Karteninhaber genannt, bezahlt normalerweise eine Jahresgebühr für die Karte an den **Issuer**. Bezahlt der Kunde mit einer Karte, wird ihm lediglich der Preis der Ware oder Dienstleistung verrechnet<sup>6</sup>. Der Händler muss hingegen dem Acquirer für die Transaktion eine Merchant Service **Charge (MSC)** Gebühr bezahlen. Der Acquirer zahlt seinerseits bei jeder Transaktion eine **Interchange Fee** an den Issuer. Der Gleiche Prozess wird auch verwendet, wenn die Debit-/ Kreditkarte virtualisiert wird, wie zum Beispiel bei einer Onlinetransaktion durch einen Payment Service Provider (PSP).

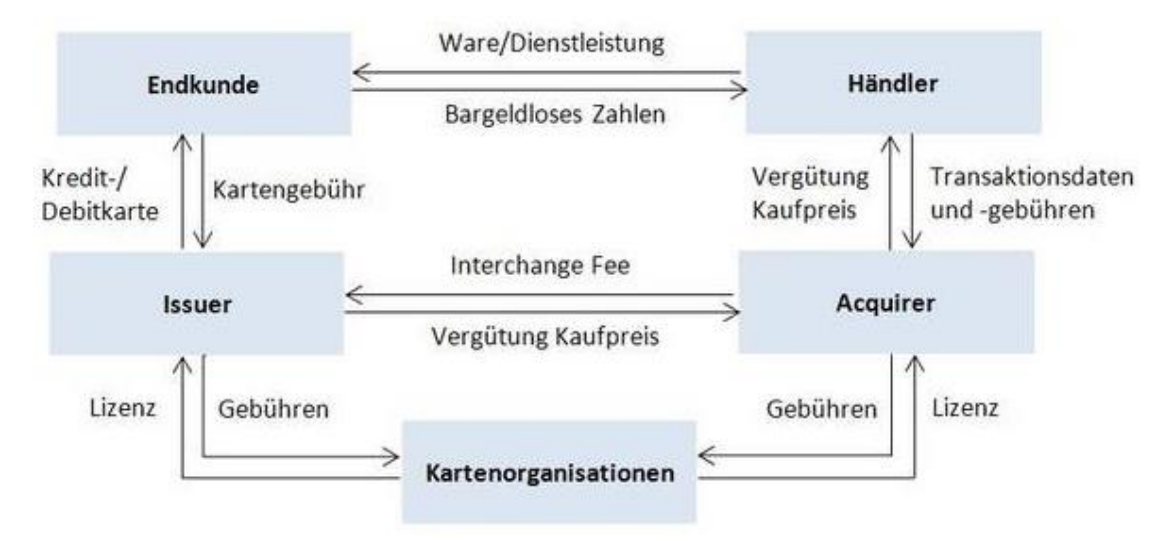

<span id="page-9-3"></span>*Abbildung 3 Vier-Parteien-System [7]*

**<sup>.</sup>**  $6$  Es gibt Händler, welche die Gebühr dem Kunden weiter verrechnen, jedoch sind dies nur wenige.

Bei einer Zahlung muss noch zwischen Distanz- und Präsenzzahlung unterschieden werden. Jedoch kommt bei beiden Zahlungsvarianten das Vier-Parteien-System zum Einsatz.

Distanzzahlung bedeutet, dass der Karteninhaber nicht persönlich mit seiner Karte vor Ort bezahlen muss. Diese Methode wird meistens bei Internetbezahlungen in Onlineshops verwendet. Die Anbindung an einen Onlineshop geschieht oft durch den Payment Service Provider (PSP). Dieser bietet dem Händler ein virtuelles Terminal an, welches die einfache Integration des Vier-Parteien-Systems in einen Onlineshop ermöglicht.

Bei Präsenzzahlungen hingegen ist der Karteninhaber vor Ort und tätigt die Zahlung via ein EFT/POS Gerät.

#### <span id="page-10-3"></span>*1.3.1.1 Issuer*

Der Issuer ist für die Herausgabe der Debit- / Kreditkarte verantwortlich. Typischerweise ist der Issuer eine Bank oder gehört einer Bankengruppe.

#### <span id="page-10-4"></span>*1.3.1.2 Karteninhaber*

Als Karteninhaber wird die Person bezeichnet, welche eine Debit- / Kreditkarte vom Issuer bezieht. Er wird auch KI (Karteninhaber) oder Endkunde genannt.

#### <span id="page-10-1"></span>*1.3.1.3 Acquirer*

Der Acquirer verarbeitet Debit- / Kreditkarten Transaktionen. Möchte ein Händler Debit- / Kreditkarten Transaktionen verarbeiten muss er einen Vertrag mit dem Acquirer abschliessen.

#### <span id="page-10-2"></span>*1.3.1.4 Händler*

Der Händler, auch Merchant genannt, ist die Instanz, welche die Ware/Dienstleistung dem Kunden verkauft. Bei einer Zahlung mit der Debit- / Kreditkarte zahlt der Händler dem Acquirer eine Transaktionsgebühr.

#### <span id="page-10-0"></span>1.3.2 Bezahlen gegen Ware

Beim Bezahlen gegen Ware handelt es sich um ein Tauschgeschäft. Meistens wird mit Geld gehandelt. Es kann jedoch auch mit anderen Waren, wie Bitcoins oder Geschenkkarten ein Tausch stattfinden.

# <span id="page-11-0"></span>2 PROBLEMBESCHREIBUNG

Warum wird heutzutage immer noch nicht mit Smartphones oder Smartwatches bezahlt, sondern immer noch mehrheitlich in Bar oder mit der Kredit- / Debitkarte? Wird die Situation von heute mit der vor einigen Jahren verglichen, haben sich mittlerweile kontaktlose Kreditkarten weit verbreitet und werden rege genutzt. Warum setzen sich jedoch Lösungen, welche ohne Plastikkarte auskommen, nicht durch?

## <span id="page-11-1"></span>2.1 NEUBESCHAFFUNG VON INFRASTRUKTUR

Viele neue Bezahllösungen können leider nicht ohne Beschaffung neuer Hardware eingesetzt werden. Viele Händler haben in den letzten Jahren neue EFT/POS Terminals mit NFC Unterstützung für kontaktloses Bezahlen beschafft. Warum sollte also jetzt auch noch zusätzlich ein Bluetooth-Gerät beschafft werden, nur um beispielsweise Twint zu unterstützen?

Auf der Seite des Kunden haben sich Lösungen, welche vom Kunden eine Investition fordern, nicht durchgesetzt. Tapit als prominentes Schweizer Beispiel gilt als sichere und zuverlässige Möglichkeit, die Kreditkarte auf dem Smartphone zu speichern. Jedoch wird dazu eine neue NFC fähige SIM Karte benötigt. Hinzu kommt, dass nicht jede beliebige Kreditkarte verwendet werden kann. Tapit benötigt eine spezielle mobile Kreditkarte, welche zusätzliche Gebühren verursacht [8].

# <span id="page-11-2"></span>2.2 INTEGRATION

Damit neue Lösungen von Händlern sowie auch Kunden akzeptiert werden, muss sich die Bezahllösung optimal in die bestehenden Prozesse des Händlers integrieren. Der Händler darf keinen Mehraufwand für den Einsatz der neuen Lösung haben. Umständlich wäre es beispielsweise, wenn der Händler bei jedem Bezahlvorgang den Betrag nochmals in eine Bezahlapplikation der neuen Bezahllösung eingeben muss, damit der Kunde bezahlen kann.

Wichtig ist dabei auch die Integration in die Buchhaltung. Die Händler haben nach Schweizer Recht die Pflicht der Buchführung [9] und müssen somit jede Transaktion zuweisen können. Auch auf Kundenseite ist ein Beleg mit den detaillierten Positionen erwünscht, nicht nur einen abgebuchten Totalbetrag.

#### <span id="page-11-3"></span>2.3 BENUTZERFREUNDLICHKEIT

Die kontaktlose Kreditkarte ist aus Sicht des Kunden schon sehr benutzerfreundlich. Vor allem überzeugt sie bei der Geschwindigkeit für das Bezahlen von Beträgen bis CHF 40.-. Was dabei noch fehlt ist ein elektronisches Journal, auf welches einfach zugegriffen werden kann oder Zusatzleistungen, welche dem Händler ermöglichen, dem Kunden bei einer Zahlung einen Mehrwert zu bieten.

Noch besser wäre nur noch, wenn gar kein Gerät oder Karte mehr verwendet werden müsste. Ansonsten haben es andere Lösungen schwer, wenn es um die Geschwindigkeit beim Zahlungsabschluss geht. Warum sollte der Kunde beispielsweise das eigene Smartphone herausholen, entsperren und eine Applikation öffnen, nur um zu bezahlen, wenn er doch einfach die Kreditkarte hinhalten kann, die er sowieso immer dabei hat. Der Kunde müsste dazu animiert werden mit dem Mobiltelefon zu bezahlen, indem ihm Zusatzleistungen in Form von Rabatten oder Gutscheinen gewährt werden oder indem ihm ein Journal über die getätigten Transaktionen geliefert wird.

### <span id="page-12-0"></span>2.4 RENTABILITÄT

Falls eine ernstzunehmende innovative Zahlungslösung entwickelt wird, muss diese Lösung auf bestehenden Zahlungsmethoden aufbauen (z.B. Nutzung bestehender Kreditkarten). Normalerweise wird eine Transaktionsgebühr pro Zahlung erhoben. Damit Gewinn erzielt werden kann, ist jedoch ein hohes Transaktionsvolumen notwendig. Dies ist gerade in einem kleinen Land wie der Schweiz schwierig, da es nur wenige grosse Händler mit hohem Transaktionsvolumen gibt. Wird die Zahlungslösung auch bei kleinen Unternehmen grossflächig verbreitet, ist dies normalerweise mit einem hohen Aufwand und Kosten verbunden, da jeder einzelne Händler von der Lösung überzeugt werden muss. Das Transaktionsvolumen ist auch von der Benutzerzahl abhängig. Diese ist bei einem kleinen Land wie der Schweiz auch relativ begrenzt und somit müssen viele Kunden davon überzeugt werden, die neue Zahlungslösung zu verwenden.

# <span id="page-13-0"></span>3 LÖSUNGSKONZEPT

Anhand eines Restaurants wird das Lösungskonzept aufgezeigt, welches auf den Erkenntnissen der Marktanalyse sowie der Problembeschreibung aufbaut. Auf dem Lösungskonzept basiert anschliessend der entwickelte Prototyp einer Plattform. Um den Prototyp so realistisch wie möglich zu gestalten, trägt die entwickelte Lösung den Namen **BeePay**.

# <span id="page-13-1"></span>3.1 BEISPIEL RESTAURANT

Es wird von einem Restaurant mit mehreren Standorten ausgegangen, welches bereits eine komplette Infrastruktur (Kassensystem, EFT/POS etc.) besitzt. Anhand des fiktiven Restaurants wird aufgezeigt, wie sich unsere Lösung in die bestehende Infrastruktur integriert und dabei ein besseres Kauferlebnis für den Kunden sowie den Händler bietet.

### <span id="page-13-2"></span>3.2 NEUES KAUFERLEBNIS FÜR DEN KUNDEN

Damit der Kunde eine neue Zahlungslösung einsetzen möchte, muss ihm ein Mehrwert geboten werden. Beispielsweise können dies Mehrwertleistungen wie Rabatte und Sammelkarten sein. Auf solche Mehrwertleistungen wird in Kapitel [3.6](#page-15-1) noch genauer eingegangen.

Bei einem Restaurantbesuch ist das Bezahlen der Rechnung meist der unangenehmste Teil. Dabei ist vor allem die Wartezeit sehr mühsam. Daher bietet BeePay ein neues Erlebnis für den Kunden, indem dieses Vorgehen beim Restaurantbesuch wegfällt. Der Kunde kann nach dem Essen das Restaurant verlassen, ohne sein Portemonnaie oder Smartphone hervor zunehmen und auf die Bedienung warten zu müssen. Dies bezeichnen wir als **Hands-Free Payment**.

# <span id="page-13-3"></span>3.3 HANDS-FREE PAYMENT

Unter Hands-Free Payment wird ein Bezahlvorgang verstanden, bei dem keine direkte Kundeninteraktion notwendig ist. Der Kunde muss also kein Portemonnaie, keine Karte oder Smartphone zur Hand nehmen, sondern kann das Geschäft oder Lokal des Händlers einfach verlassen.

Der Hands-Free Payment Vorgang besteht aus 3 primären Phasen.

- Kundenidentifikation
- Rechnungsstellung
- Zahlungssauführung

Wichtig ist, dass nur die Kundenidentifikation während des Restaurantaufenthalts stattfindet. Die Rechnungsstellung und Zahlungsausführung findet erst statt, nachdem der Kunde das Restaurant bereits verlassen hat.

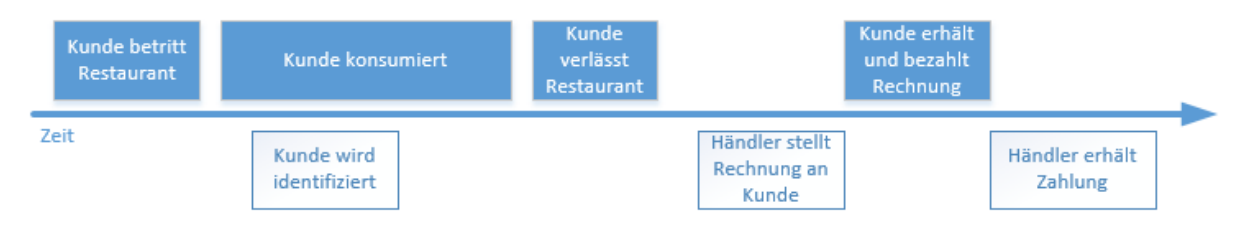

<span id="page-13-4"></span>*Abbildung 4 Hands-Free Payment*

#### <span id="page-14-0"></span>3.3.1 Identifizierung des Kunden

Da der Kunde das Restaurant ohne zu bezahlen verlässt, muss vorgängig eine Identifikation des Kunden stattfinden. Ansonsten wäre eine spätere Rechnungsstellung an den Kunden nicht möglich.

Die Identifikation muss zuverlässig, sicher und möglichst ohne Interaktion geschehen. Da eine entsprechende Lösung sehr aufwändig ist, wird dieser Vorgang während der Studienarbeit nicht weiter betrachtet<sup>7</sup>, sondern wird in der anschliessenden Bachelorarbeit das zentrale Thema darstellen.

#### <span id="page-14-1"></span>3.3.2 Rechnungsstellung

Nachdem der Kunde das Restaurant verlassen hat, stellt der Händler dem Kunden eine Rechnung aus. Die Rechnung besteht aus einem Betrag und den einzelnen Positionen. Für den Händler soll die Rechnungsstellung komfortabel und schnell funktionieren. Dies kann zum Beispiel durch eine Kassenintegration erreicht werden. Der Kunde teilt dem Personal mit, dass er mit BeePay bezahlen will. Der Händler weist den identifizierten Kunden dem entsprechenden Tisch des Kassensystems zu. BeePay ist dabei in das Kassensystem integriert. Wird der Tisch abgerechnet oder geschlossen, werden die entsprechenden Daten an BeePay übermittelt und die Rechnung wird dem identifizierten Kunden zugestellt.

#### <span id="page-14-2"></span>3.3.3 Zahlungsausführung

Nachdem der Kunde eine Rechnung erhalten hat, wird diese im Optimalfall automatisch mit dem zuvor einmalig hinterlegten Zahlungsmittel bezahlt. Dabei ist keine Kundeninteraktion mehr notwendig. Auf Wunsch kann der Kunde jedoch die Rechnung prüfen, bevor die Zahlung ausgelöst wird.

### <span id="page-14-3"></span>3.4 ZAHLUNGSMETHODEN

Ein wichtiger Aspekt des Lösungskonzepts ist, dass der Prototyp auf bestehenden Zahlungsmethoden aufbaut. Somit muss der Kunde keine neue Kredit-/Debitkarte beschaffen.

#### <span id="page-14-4"></span>3.4.1 Payment Service Provider

Um auf einfache Weise verschiedene bestehende Zahlungsmittel zu akzeptieren, wird Datatrans als Payment Service Provider verwendet.

#### <span id="page-14-5"></span>3.4.2 Weitere Zahlungsmethoden

Es sollen auch weitere Zahlungsmethoden wie Bitcoins oder PayPal unterstützt werden. Indem BeePay den Bezahlprozess regelt und somit abstrahiert wird, kann dies einfach umgesetzt werden.

**.** 

<sup>7</sup> Siehe [5.2](#page-26-1) Ausblick

### <span id="page-15-0"></span>3.5 INTEGRATION BESTEHENDER LÖSUNGEN

Um ein einfaches Benutzererlebnis sicherzustellen, müssen nicht nur bestehende Zahlungsmittel verwende, sondern auch weitere bestehende Lösungen integriert werden. Dies kann z.B. das Kassensystem des Händlers sein.

Durch die Integration wird sichergestellt, dass möglichst alle Prozesse automatisiert werden können und somit sowohl für den Kunden wie auch für den Händler kein Mehraufwand entsteht. Beispielsweise soll die Rechnung vom Kassensystem automatisch an BeePay übermittelt werden.

In der Grafik ist ersichtlich, wie sich BeePay in das bestehende Vier-Parteien-System integriert. Wobei die Parteien des Vier-Parteien-Systems blau eingefärbt sind.

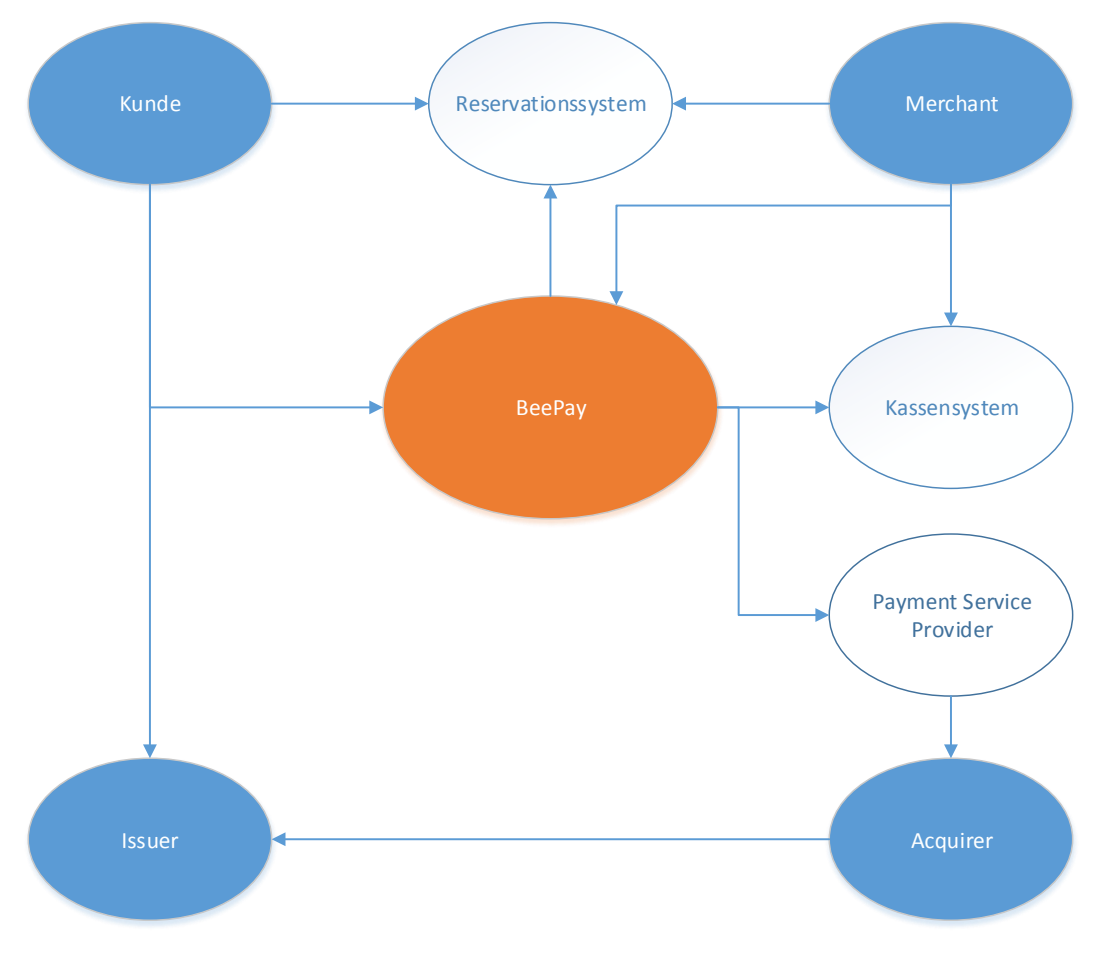

<span id="page-15-2"></span>*Abbildung 5 BeePay Integration in bestehende Lösungen*

### <span id="page-15-1"></span>3.6 MEHRWERTLEISTUNGEN

Gemäss der Studie des Swiss Payment Research Centers (SPRC) [9] hat Bargeld als Zahlungsmittel nicht ausgedient, genau so wenig wie Debit-/Kreditkarten, seien diese kontaktlos oder nicht. SPRC sagt sogar, dass nur Bezahllösungen Chancen haben, welche einen Mehrwert erbringen.

Es gibt verschiedene Mehrwerte und es kommt immer darauf an, aus welcher Sicht die Neuerung betrachtet wird (Kunde, Händler, Issuer, Acquirer, PSP).

#### <span id="page-16-0"></span>3.6.1 Kunde

Der Kunde kann bequem und einfach bezahlen. Indem er BeePay benutzt, erhält er die Möglichkeit Hands-Free zu zahlen und gleichzeitig profitiert er von Rabatten, Vielnutzerprogrammen, Bons oder anderen Funktionen, welche die jeweiligen Händler zur Verfügung stellen.

#### <span id="page-16-1"></span>3.6.2 Händler

Dem Händler werden Instrumente geboten, mit welchen er eine bessere Kundenbindung schaffen kann. Indem er als Beispiel Vorbestellungen über BeePay entgegennimmt, würde er die Wartezeit der Kunden verringern sowie den Umsatz steigern, da weniger Engpässe bei den Bestellungen entstehen.

#### <span id="page-16-2"></span>3.6.3 Issuer, Aquirer und PSP

Je mehr Transaktionen über die jeweilige Partei laufen, desto mehr Geld verdienen diese. Daher ist für diese Partei die Umsetzung von BeePay interessant, da somit das Transaktionsvolumen erhöht werden kann.

# <span id="page-16-3"></span>3.7 SELF SERVICE

Um eine rentable Lösung zu entwickeln ist ein hoher Self Service Grad sehr wichtig. Der Händler soll die neue Lösung möglichst eigenständig einführen können. Auf Kundenseite ist der Self Service noch wichtiger. Der Kunde muss sich komplett eigenständig registrieren und Bezahlvorgänge ausführen können. Der Administrationsaufwand für den Betreiber soll möglichst gering sein.

### <span id="page-16-4"></span>3.8 TECHNISCHE BETRACHTUNG

BeePay abstrahiert den Bezahlprozess und bietet eine Plattform, auf der sich der Kunde sowie der Händler registrieren können. Nach der Registrierung erfasst der Händler seine Standorte und der Kunde hinterlegt seine Zahlungsmethoden.

Der Kunde hat dann die Möglichkeit, Händler auszuwählen. Dabei wird eine Art Vertrag zwischen dem Kunden und dem Händler erstellt, wobei definiert wird, welche Zahlungsmittel genutzt wird, an welchen Standorten BeePay zum Einsatz kommen soll und wie die Identifikation<sup>8</sup> zwischen Kunde und Händler zu Stande kommt.

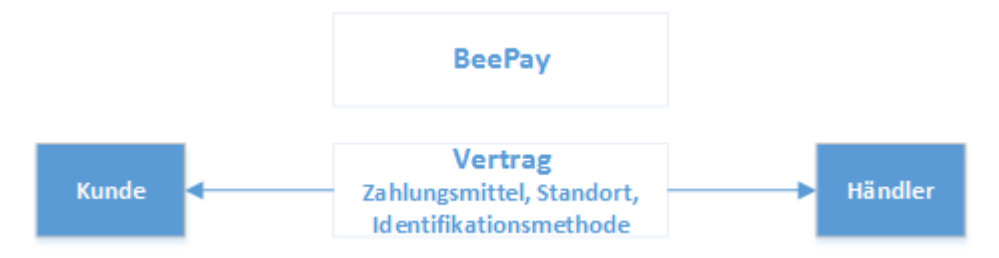

<span id="page-16-5"></span>*Abbildung 6 Vertrag zwischen Kunde und Händler*

Sobald der Kunde vom Händler identifiziert wurde, kann dieser dem Kunden eine Rechnung senden. Der Kunde wiederum muss die Rechnung akzeptieren. Sobald diese akzeptiert wurde, wird die Zahlung über BeePay ausgelöst.

**.** 

<sup>8</sup> Siehe [5.2](#page-26-1) Ausblick

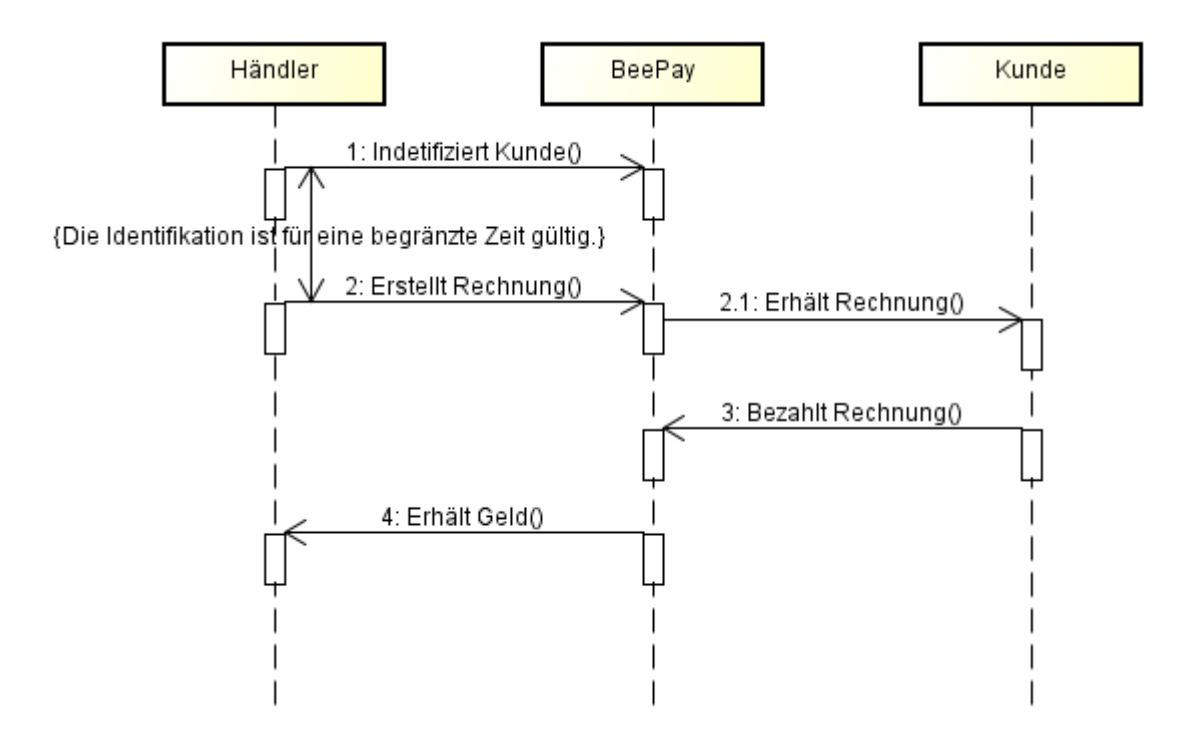

<span id="page-17-0"></span>*Abbildung 7 Zahlungsprozess zwischen Händler, BeePay und Kunde*

Der Zahlungsprozess für den Kunden und den Händler bleibt immer gleich, da BeePay den Bezahlprozess abstrahiert. Im Hintergrund werden, abhängig von der Zahlungsmethode des Kunden, die entsprechenden Parteien aufgerufen, um die Zahlung auszuführen.

# <span id="page-18-0"></span>4 UMSETZUNG

Dieses Kapitel beschreibt die Umsetzung des entwickelten Prototyps. Dabei wird eine Übersicht der umgesetzten Architektur gegeben. Für Details zu Architekturentscheidungen befinden sich die ausführlichen Software Engineering-Dokumente im Anhang.

# <span id="page-18-1"></span>4.1 VORGEHEN

Am Anfang des Projektes wurden ein grober Projektplan sowie eine Risikoanalyse erstellt, welche laufend aktualisiert wurden. Während dem Projekt wurde die Projekt Management Methodik Scrum in einer vereinfachten Form eingesetzt. Dabei wurden zweiwöchige Sprints definiert, wobei der aktuelle Status des jeweiligen Sprints im Visual Studio Online erfasst und verwaltet wurde.

Nach der Erstellung der Projektplanung wurde der Markt analysiert. Dabei wurden aktuelle Bezahllösungen und deren Business Cases betrachtet. Durch die gewonnen Erkenntnisse entstand das Lösungskonzept für die Plattform BeePay.

Als nächstes wurde die Softwarespezifikation erstellt. Aus dieser entstanden die Architekturdokumentation sowie die Wireframes wie auch das Domainmodel. Gleichzeitig wurden die gewonnenen Informationen dafür verwendetet, einen ersten Prototyp zu entwickeln, wobei die im Architekturdokument definierten Technologien auf ihre Machbarkeit überprüft wurden. Diese Schritte wurden mit dem Meilenstein *M3 End of Elaboration* abgeschlossen.

Die gewonnen Erkenntnisse wurden dem Auftraggeber, der Abrantix AG wie auch dem Betreuer, Professor Hansjörg Huser präsentiert. Nach der Präsentation wurde das Erreichte in der offenen Runde besprochen. Offene Punkte sowie Unklarheiten wurden geklärt. Dies stellte den Meilenstein *M4 Fortschrittsbesprechung mit Auftraggeber* dar.

Nach dem Meilenstein M4 begann die Construction Phase, wobei mit dem Meilenstein *M5 Alle Funktionalitäten implementiert* ein Codefreeze eingeführt wurde. Anschliessend wurde die Applikation noch getestet und mit dem Meilenstein *M6 End of Construction* wurde die Constuction Phase beendet.

Danach wurden die Dokumente überarbeitet sowie die Abgabe vorbereitet und mit dem Meilenstein *M7 Abgabe Kurzfassung/Poster/Management Summary* wurde die Studienarbeit abgeschlossen.

# <span id="page-18-2"></span>4.2 BUSINESS CASE ANALYSE

Am Anfang der Arbeit war noch nicht klar wie der Business Case genau aussehen soll. Es gab noch viele offene Punkte, zum Beispiel wie das Bezahlen ablaufen soll oder welche Parteien dabei beteiligt sind. Auch war noch unklar, was bisher durch andere Anbieter im Markt bereits realisiert wurde und warum sich bisher im Schweizer Markt noch kein Produkt durchgesetzt hat.

Während der Marktanalyse wurde der Fokus auf die bestehenden Lösungen und deren Business Cases sowie verwendeten Prozesse für das Bezahlen gelegt. Durch die gewonnenen Erkenntnisse wurde klar, dass die bestehenden Lösungen wie Tapit oder Twint auf bereits existierenden Business Cases beim Bezahlen aufsetzten. Beim Vergleich der Kundenfreundlichkeit punkten Kreditkarten gegenüber Lösungen wie Tapit oder Twint durch die schnelle Abwicklung der Zahlung. Vor allem beim Einsatz von kontaktlosen Kreditkarten wird eine Transaktion in wenigen Sekunden abgeschlossen. Tapit oder Twint überzeugen jedoch mit den Mehrwertleistungen in Form von Bons, Rabatten, Sammelpunkten oder Vorbestellungen.

Durch das Anbieten von Mehrwerten werden die neuen Lösungen im Markt interessant. Aus diesem Grund wurde eine Architektur einer Plattform entworfen, welche zum Ziel hat, das Kauferlebnis des Kunden zu verbessern, sowie dem Händler Instrumente zu bieten, um die Kundenbindung zu stärken.

# <span id="page-19-0"></span>4.3 SYSTEMÜBERSICHT

Aufgrund des Lösungskonzepts wurde der Prototyp der Plattform entworfen. Es ist eine flexible Architektur entstanden, welche offen für zukünftige Erweiterungen ist. BeePay ist eine Drei-Tier-Applikation. Zentral ist dabei der Zugriff auf die Daten via universelles API. Dadurch lassen sich auch zukünftige Clients (z.B. Mobile Apps) einfach anbinden.

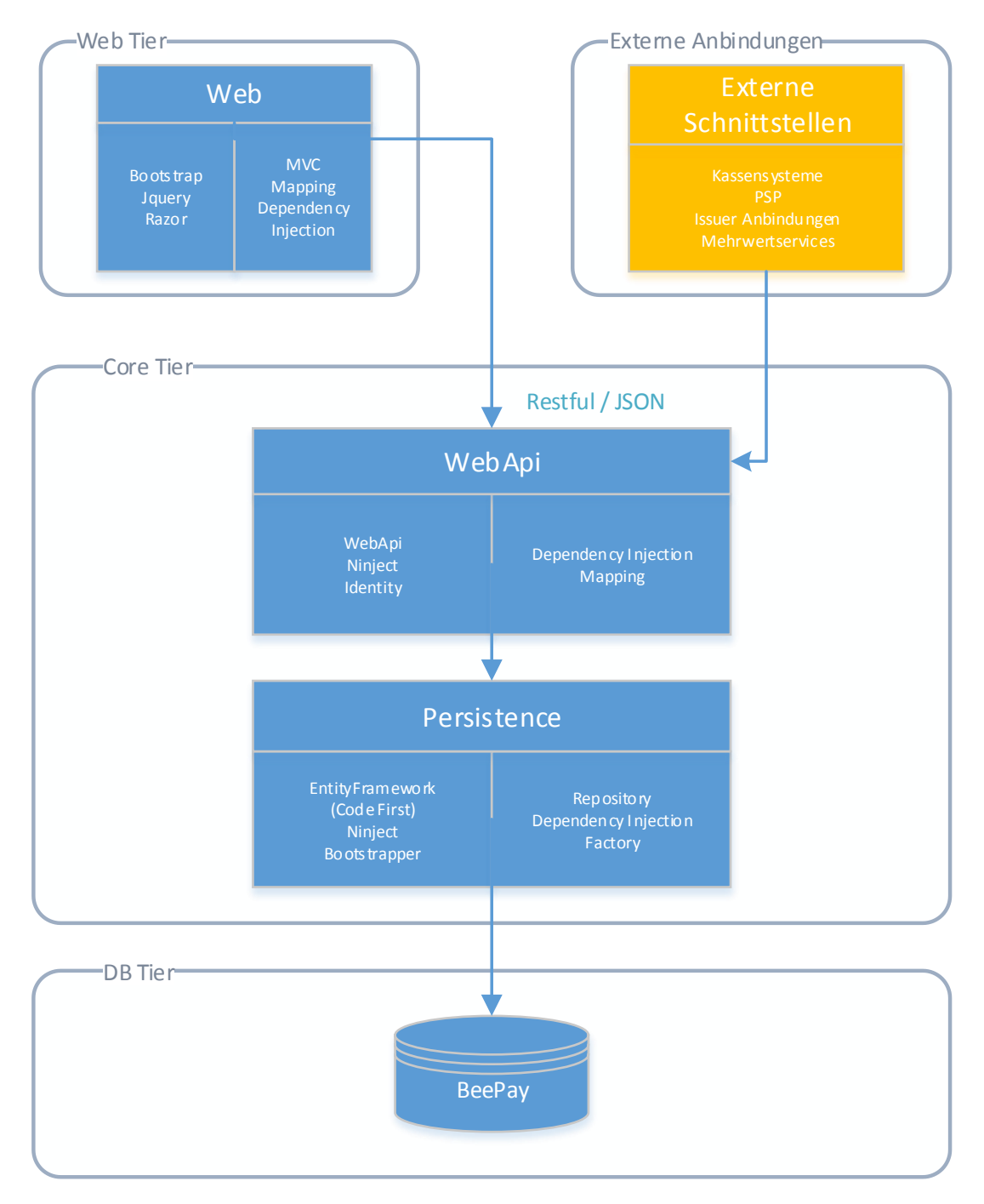

<span id="page-19-1"></span>*Abbildung 8 Systemübersicht*

#### <span id="page-20-0"></span>4.3.1 Anbindung an Datatrans

Datatrans ist ein Schweizer Unternehmen, welches sich auf E-Payment spezialisiert hat. BeePay verwendet die E-Payment Schnittstelle von Datatrans um Zahlungsmittel des Kunden zu erfassen sowie Zahlungen auszulösen.

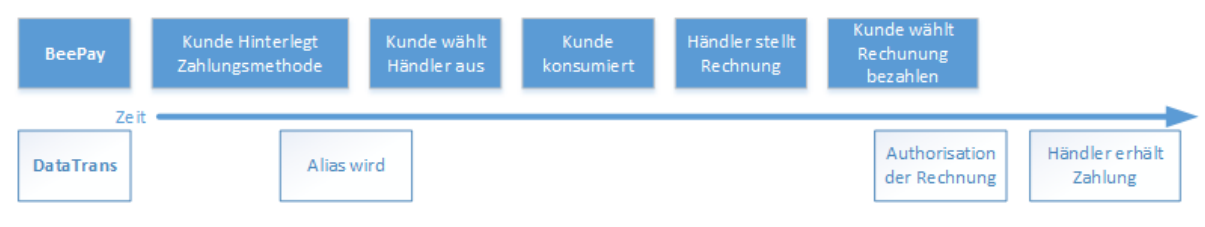

<span id="page-20-2"></span>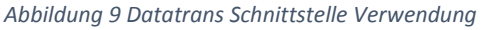

Beim Erstellen des Alias kommt der Hidden Mode<sup>9</sup> zum Tragen. Dieser erlaubt das Speichern eines Alias (Token) anstelle der Kreditkartennummer. Das Speichern der Kreditkartennummer ist durch den PCI Security Standard [10] untersagt. Der Alias darf jedoch im System gespeichert werden. Dabei wird der Alias bei einer Zahlung an Datatrans gesendet, welches den Alias dem Zahlungsmittel zuordnet und somit die Zahlung ausführt.

Wenn der Kunde eine Rechnung bezahlt, wird die XML Authorisations Schnittstelle<sup>10</sup> verwendet. Dabei wird über eine HTTPS Verbindung ein Autorisierungs-XML gesendet, mit welchem Datatrans die Zahlung auslöst.

#### <span id="page-20-1"></span>4.3.2 User Management

Für das User Management wird ASP.Net Identity<sup>11</sup> als solide Grundlage verwendet. Wichtig ist dabei die Unterscheidung zwischen Kunde (Customer) und Händler (Merchant). Diese leiten sich vom allgemeinen BeePayUser ab. BeePayUser wird von ASP.Net Identity für die Autorisierung und Authentifizierung verwendet. Um auf einfache Weise zwischen Customer und Merchant zu unterscheiden, werden entsprechende Rollen zugewiesen.

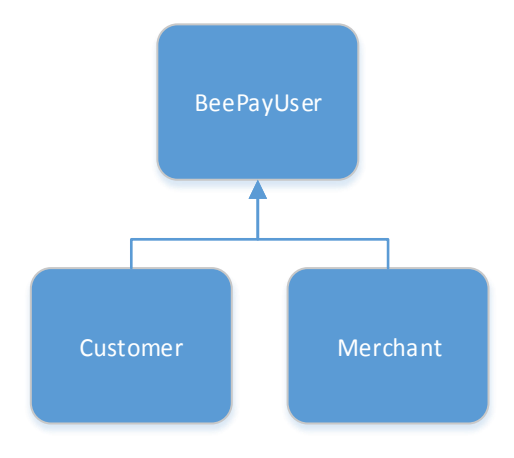

*Abbildung 10 User Management Vererbung*

<span id="page-20-3"></span>**.** 

<sup>9</sup> <https://www.datatrans.ch/showcase/documentations/technical-documentation>

<sup>10</sup> <https://www.datatrans.ch/showcase/authorisation/xml-authorisation>

<sup>11</sup> <https://www.asp.net/identity>

Das bestehende Authorize Attribut wurde durch eigene Custom Attribute erweitert, um den Zugriff weiter auf Customer oder Merchant einzuschränken. Somit kann jeder Controller (MVC + Web API), der geschützt werden soll, mit einem entsprechenden Attribut ergänzt werden.

### <span id="page-21-0"></span>4.3.3 API

Für das API wird ASP.Net Web API<sup>12</sup> verwendet, um eine einheitliche REST Schnittstelle zu definieren. Der Zugriff erfolgt ausschliesslich via HTTP und dient als Single Point of Access für den Core Layer und die darunterliegende Datenbank. Alle Daten werden als JSON übermittelt.

#### <span id="page-21-1"></span>4.3.4 Error Handling

Tritt beim Zugriff auf das WebAPI ein Fehler auf, wird dieser mittels eines HTTP Status Codes an den Aufrufer propagiert. Im Webprojekt werden Fehler global abgefangen und es wird aus Sicherheitsgründen eine allgemeine Fehlerseite ohne Details angezeigt.

#### <span id="page-21-2"></span>4.3.5 Entity Framework

Das Entity Framework<sup>13</sup> wird als **Object-relational mapping (ORM)** für den Datenzugriff verwendet. Für die Erstellung der Datenbank wird der Code First<sup>14</sup> Ansatz verwendet. Dabei werden die Beziehungen zwischen den Tabellen via Annotationen<sup>15</sup> und dem Fluent API<sup>16</sup> definiert.

Das Entity Framework wird ohne den Funktionen des Lazy Loadings<sup>17</sup> und des Auto Detect Change<sup>18</sup> verwendet. Da die Kommunikation zwischen dem Aufrufer und dem Entity Framework asynchron verläuft und die zwei Funktionen nur bei einer synchronen Kommunikation Sinn machen.

### <span id="page-21-3"></span>4.3.6 Repository für Abfragen zum Entity Framework

Beim Entity Framework wird ein Repository verwendet. Dabei wird bewusst auf ein generisches Create, Read, Update, Delete (CRUD) aller Tabellen verzichtet. Dies aus Sicherheitsgründen, da nicht jeder Benutzer Zugriff auf alle Tabellen haben soll und anderseits weil nur selten eine Tabelle alle CRUD Funktionen benötigt.

 $\overline{a}$ 

<sup>12</sup> <https://www.asp.net/web-api>

<sup>13</sup> <https://msdn.microsoft.com/en-us/data/ef.aspx>

<sup>14</sup> <https://msdn.microsoft.com/en-us/data/jj193542.aspx>

<sup>15</sup> <https://msdn.microsoft.com/en-us/data/jj591583.aspx>

<sup>16</sup> <https://msdn.microsoft.com/en-us/data/jj591620.aspx>

<sup>17</sup> <https://msdn.microsoft.com/en-us/data/jj574232.aspx>

<sup>18</sup> <https://msdn.microsoft.com/en-us/data/jj556205.aspx>

# <span id="page-22-0"></span>4.4 DEPLOYMENT

Das Projekt wird nach jedem Commit automatisch auf Azure deployed. Da der Fokus des Prototyps nicht auf dem Deployment liegt, werden einfache Azure Websites verwendet. Dabei wurden bewusst keine Azure spezifischen Features während der Entwicklung verwendet, damit das Deployment möglichst unabhängig von Azure bleibt.

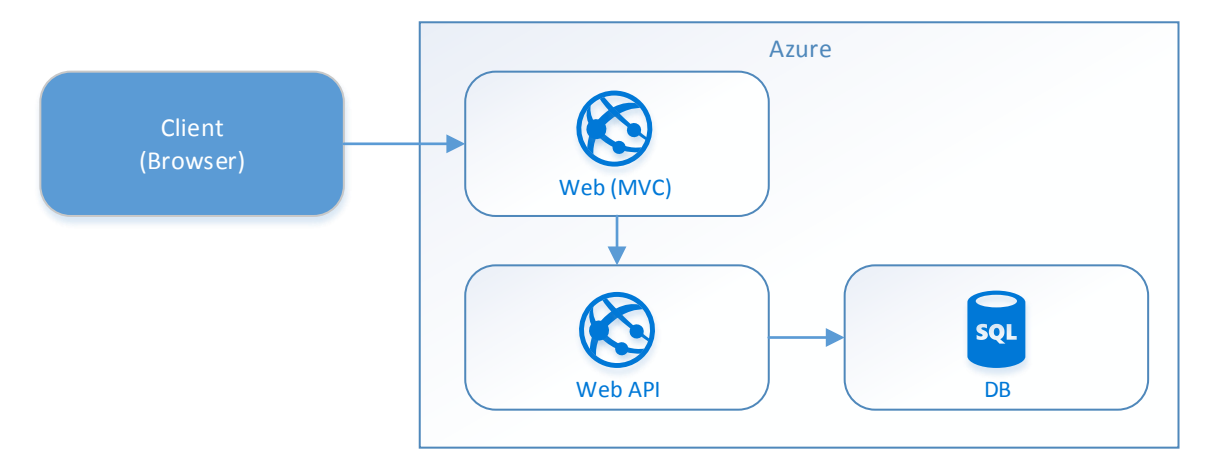

<span id="page-22-4"></span>*Abbildung 11 Azure Deployment*

# <span id="page-22-1"></span>4.5 QUALITÄTSKONTROLLE

Die Qualität des Projektes wird durch verschiedene Massnahmen sichergestellt. Einerseits wurde für das Projekt Management Scrum in einer angepassten Form eingesetzt. Dabei wurde auf das Scrum Template von Visual Studio Online gesetzt, damit der Scrum Prozess möglichst einfach und ohne grossen Aufwand eingehalten werden konnte. Der aktuelle Stand des Projektes wurde alle zwei Wochen mit Professor Hansjörg Huser besprochen. Dabei wurden Fragen sowie Schwierigkeiten, welche entstanden sind, besprochen.

Nach der Finalisierung der Marktanalyse und des daraus entstandenen Business Case sowie der Finalisierung der Architektur wurde diese der Abrantix AG sowie Professor Hansjörg Huser präsentiert und miteinander besprochen.

Die Qualitätssicherung des Quellcodes wird durch das Analyse Programm SonarQube<sup>19</sup>, Unit Tests, sowie Reviews der einzelnen User Stories sichergestellt.

### <span id="page-22-2"></span>4.5.1 Review

Nach der Fertigstellung einer User Story wird diese vom Studienpartner durch ein Review geprüft. Nachdem die Änderungen des Review im Quellcode umgesetzt sind, wird wieder ein Review durchgeführt. Dieses Vorgehen wird solange wiederholt bis keine Issues mehr während dem Review auftauchen.

Die Softwarespezifikation sowie das Architekturdokument wurden jeweils an den Besprechungen mit Professor Hansjörg Huser gezielt geprüft und besprochen.

### <span id="page-22-3"></span>4.5.2 SonarQube

Der Quellcode von BeePay wird mittels SonarQube analysiert. Dabei werden vor allem auf die Metriken Issues, Unit Tests Coverage und Unit Test Success geschaut. Bei den Issues wird geachtet, dass

**<sup>.</sup>** <sup>19</sup> <http://www.sonarqube.org/>

nach einem grösseren Commit diese wieder auf null sind. Dasselbe gilt für die Unit Test Success, wobei hier immer alle Unit Tests ohne Fehler durchlaufen müssen.

Die Unit Test Coverage zeigt auf wieviel Code durch Unit Test gedeckt wird, dabei wird auf die Klassen des Namespaces BeePay.WebAPI.Controllers und BeePay.EntityFramework.Repositories geachtet. Diese stellen die Schnittstellenpunkte zum Web API und Data Access (Entity Framework) dar. Die Unit Test Coverage soll bei den beiden Namespaces 100% sein.

# <span id="page-24-0"></span>5 ERGEBNIS

Mit der BeePay Lösung können Zahlungen zwischen dem Händler und dem Kunden ausgeführt werden. Der Kunde kann sich online registrieren, seine Zahlungsmittel erfassen und die Händler auswählen, bei welchen BeePay zum Einsatz kommen soll.

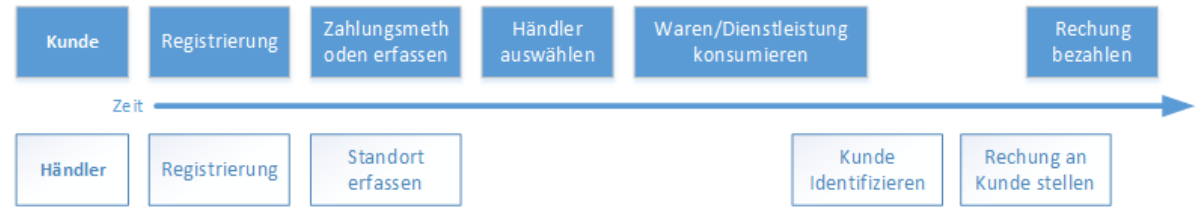

<span id="page-24-1"></span>*Abbildung 12 BeePay Happy Path Prozess*

Der Händler seinerseits kann sich ebenfalls registrieren, seine Standorte erfassen und sobald ein Kunde ihn ausgewählt hat, kann er diesen identifizieren und anschliessend eine Rechnung für diesen erfassen.

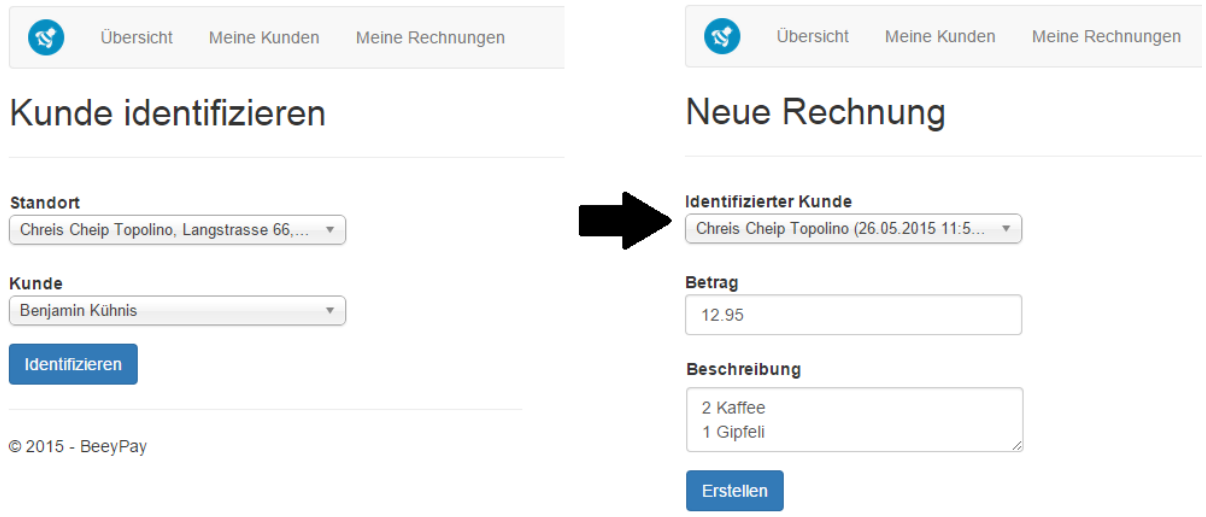

<span id="page-24-2"></span>*Abbildung 13 Händler: Identifikation und Rechnung erstellen*

Nachdem der Händler die Rechnung erstellt hat, sieht der Kunde diese unter dem Menüpunkt Rechnungen. Indem er auf Bezahlen drückt, wird die Zahlung via Datatrans Schnittstelle ausgelöst.

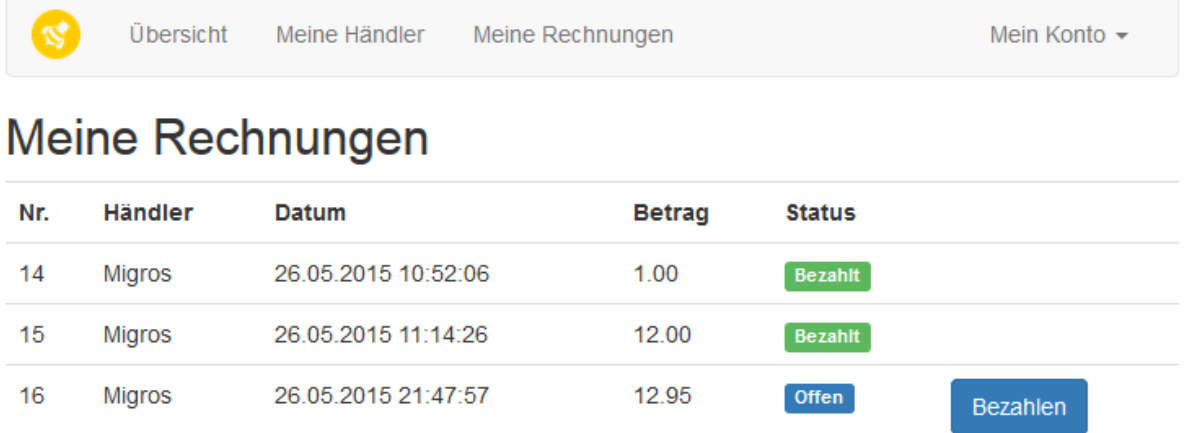

#### <span id="page-25-0"></span>*Abbildung 14 Kunde: Übersicht der Rechnungen*

Mittels XML Autorisation wird die Transaktion via der Datatrans Schnittstelle freigegeben und dem Händler gutgeschrieben.

| Aduno VISA CHF                             | Kartenorganisation    | 150527090137215089 | Transaction ID              |
|--------------------------------------------|-----------------------|--------------------|-----------------------------|
| 111111111111                               | Vertragsnummer        | 1100004579         | Merchant-ID                 |
| Mail/Phone                                 | Vertragsart           | NOA / 05           | Transaktionstyp             |
| Visa                                       | Kartentyp             | 490000xxxxx0086    | Karten Nr.                  |
| <b>USA</b>                                 | Ländercode vom Issuer | 13820602628130529  | Alias                       |
| Demo Benjamin Kuehnis                      | Händler               | 12/15              | Verfall [MM/JJ]             |
|                                            | <b>XID</b>            | 12312322           | Referenz Nr.                |
|                                            | <b>CAVV/UCAF</b>      | <b>CHF</b>         | Währung                     |
|                                            | 3D Status             | 27.05.15 09:01     | Autorisierungsdatum / -zeit |
| XML / test mode                            | Quelle                | 137255090          | UPP Autorisierungscode      |
| 77.56.29.85                                | Client IP             | 090137             | Autorisierungscode          |
| $\rightarrow$ Transaktionsverlauf anzeigen |                       | 12.95              | Autorisierter Betrag        |
|                                            |                       |                    |                             |
|                                            | Notiz                 | Autorisiert        | <b>Status</b>               |

<span id="page-25-1"></span>*Abbildung 15 Datatrans Administrationstool, Transaktionsdetails*

Der Mehrwert von BeePay kommt vor allem dann zum Tragen, wenn die Identifikation reibungslos und ohne grossen Aufwand für den Händler verläuft. Momentan ist diese möglichst einfach implementiert. Der Händler muss sich online anmelden und kann die Kunden ohne Restriktion manuell identifizieren. Dieser Prozess wird sich während der Bachelorarbeit ändern<sup>20</sup>. Sobald der Kunde identifiziert wurde, können diesem Mehrwertleistungen angeboten werden. Diese können in Form von Vergünstigungen sein, wobei z.B. jedes zehnte Essen gratis ist. Auch Rabatte sind denkbar, welche spontan vergeben werden können, sobald der Kunde das Lokal betritt oder sich länger an einem Standort aufhält, jedoch nichts konsumiert. Andere Ideen sind, dass der Kunde Vorbestellungen tätigen und somit Warteschlangen vermeiden kann oder dass der Händler den Kunden Informationen, wie zum Beispiel über das aktuelle Angebot, senden kann.

**.** 

<sup>20</sup> siehe Kapitel 6.2 Ausblick.

# <span id="page-26-0"></span>5.1 OFFENE PUNKTE

Da die Studienarbeit zeitlich begrenzt ist, wurden die folgenden Punkte während der Arbeit absichtlich weggelassen. Diese wurden als nicht essenziel für die Umsetzung des Prototyps betrachtet oder hatten während der Planung eines Sprints eine tiefere Priorität als andere User Stories.

- Rollen für Admin sowie Admin Interface für die Bearbeitung und Support von Kunde und Händler
- Zertifikat zwischen den Server, irrelevant für die Funktionen der Arbeit
- Testen der Skalierbarkeit, wurde während der Erstellung der Architektur beachtet, jedoch war das Testen nicht Teil der Arbeit
- Neben Zahlungen über Datatrans auch weitere Zahlungsmethoden wie PayPal oder Bitcoin anbinden. Dies wäre sicher spannend gewesen, jedoch ist es nicht essentiell für den Prototyp.
- Sicherheit pro Standort des jeweiligen Händlers einstellen
- Internationalisierung
- Identifikation nach einer gewisser Zeit löschen. Das Thema der Identifikation wird während der Bachelorarbeit genauer analysiert und umgesetzt.
- Anbindung an Kassensysteme, Lösungen wurden evaluiert, jedoch genügte die Zeit nicht, um diese in BeePay einzubinden.

### <span id="page-26-1"></span>5.2 AUSBLICK

Auf Basis des bisher entwickelten Prototyps soll während der anschliessenden Bachelorarbeit darauf eingegangen werden, wie der Kunde vor Ort identifiziert werden kann. Die Identifikation des Kunden ist die Kernfrage des Bezahlsystems. Bisher wurde die Identifikation im Prototyp vereinfacht, indem der Händler den Kunden manuell via Webseite identifizieren kann. Während der Bachelorarbeit sollen verschiedene Varianten erarbeitet und miteinander verglichen werden. Erst mit einer einfachen Identifikation verfügt das Bezahlsystem über die Mechanismen um dem Kunden sowie dem Händler Mehrwerte anzubieten. Wobei genau durch diese Mehrwerte das neue Bezahlsystem an Akzeptanz bei Kunden und Händler gewinnt.

Auf Grundlage des erarbeiteten APIs wurde bisher nur eine Webseite angebunden. In Zukunft sollen auch Apps für Smartphones und Smartwatches oder sogar Kassensysteme und Reservationssysteme via API auf das Bezahlsystem zugreifen können. Durch die Integration mehrerer Kanäle kann ein noch besseres und komfortableres Benutzererlebnis entstehen.

# <span id="page-27-0"></span>6 GLOSSAR

**Acquirer**, siehe Kapitel [1.3.1.3](#page-10-1)

**BeePay,** Name des entwickelten Prototyps.

**EFT/POS**, EFT/POS (manchmal auch EFTPOS geschrieben) steht für Electronic Funds Transfer at Point Of Sale und beschreibt somit das Terminal-Gerät, an dem ein Consumer mit seiner Bezahlkarte oder seinem Smartphone mit Mobile Payment Fähigkeit bezahl. [11].

**Hands-Free Payment**, Zahlungsmethode bei welcher der Kunde keine Kredit-/Debitkarte direkt benutzen muss, sieh[e 3.3.](#page-13-3)

**Händler**, auch Merchant genannt, bietet Waren/Dienstleistungen an, siehe Kapitel [1.3.1.4.](#page-10-2)

**Interchange Fee**, die Gebühr, die der Acquirer dem Issuer bezahlt, wenn der Karteninhaber eine Transaktion mit der Karte des Issuers durchführt.

**Issuer**, Herausgeber der Kredit-/Debitkarte, siehe [1.3.1.1](#page-10-3)

**Karteninhaber**, Besitzer einer Karte, siehe [1.3.1.2.](#page-10-4)

**Merchant**, siehe Händler.

**Merchant Service Charge**, ist eine Gebühr die der Händler dem Acquirer bezahlt.

**Millennials**, auch Generation Y sind demographisch die Personen, welche zwischen 1980 und 2000 geboren wurden [12].

**Prepaidkarte**, Karte mit einem Wert. Dieser Wert muss im vorherein auf die Karte geladen werden, zum Beispiel Geschenkkarten.

**Payment Service Provider (PSP)**, Anbieter eines virtuellen Terminals sieh[e 1.3.1.](#page-9-2)

**Object-relational mapping (ORM)**, Technik der Softwareentwicklung um die Relation zwischen Objeten und Tabellen herzustellen.

**Vier-Parteien-System**, ist der Zahlungsprozess beim Bezahlen mit Debit-/Kreditkarten. <http://www.vez-epay.ch/de/bargeldloses-zahlen.html>

# <span id="page-28-0"></span>7 ABBILDUNGSVERZEICHNIS

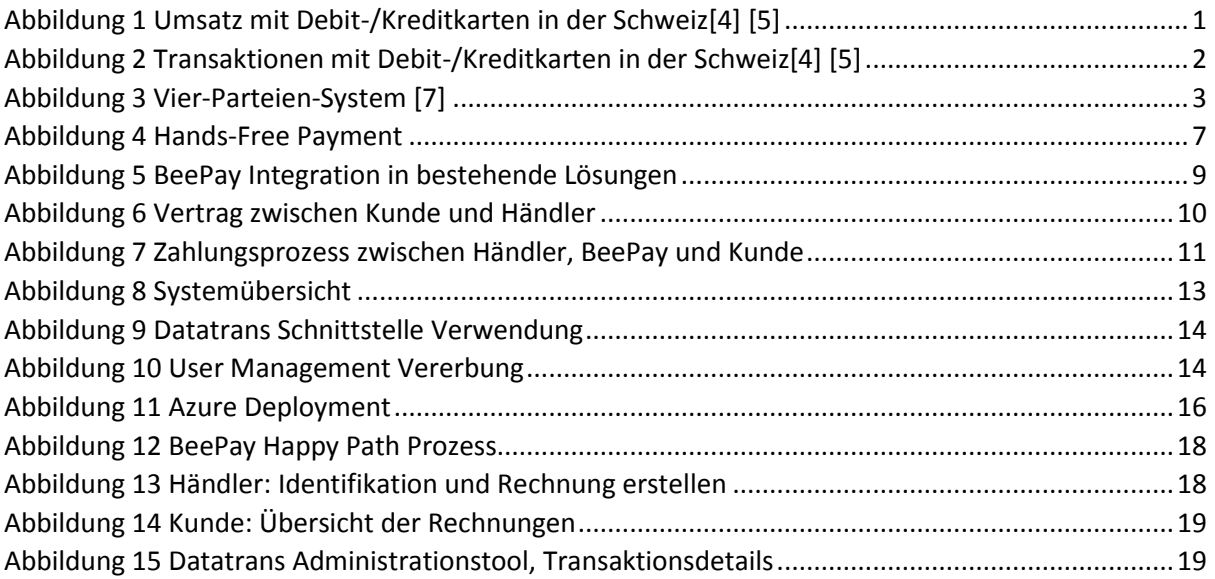

# <span id="page-29-0"></span>8 LITERATURVERZEICHNIS

- [1] V. M. Networks, «millennialdisruptionindex,» 2013. [Online]. Available: http://www.millennialdisruptionindex.com/wp-content/uploads/2014/02/MDI\_Final.pdf. [Zugriff am 03 03 2015].
- [2] R. Beyeler, «comparis Kontaktloses bezahlen,» [Online]. Available: https://www.comparis.ch/kreditkarten/news/2013/11/nfc-kontaktloses-bezahlenmigros.aspx. [Zugriff am 03 03 2015].
- [3] A. Gruppe, «kontaktlos infos,» 2015. [Online]. Available: https://www.kontaktlos.ch/hintergrundinfos. [Zugriff am 03 03 2015].
- [4] SNB, «Zahlungsverkehr mit Karten und Checks,» [Online]. Available: http://www.snb.ch/ext/stats/statmon/pdf/defr/C2\_Kundenzahlungsverkehr.pdf. [Zugriff am 12 03 2015].
- [5] D. Eckstein, «http://www.blicklog.com/2014/05/06/innovation-in-der-payment-industrie-teil-2/,» 2014. [Online]. Available: http://www.blicklog.com/2014/05/06/innovation-in-derpayment-industrie-teil-2/. [Zugriff am 12 03 2015].
- [6] twint.ch, «http://twint.ch/geschaeftskunden/,» [Online]. Available: http://twint.ch/geschaeftskunden/. [Zugriff am 12 03 2015].
- [7] vez-epay, «Verband Elektronischer Zahlungsverkehr (VEZ) Vier-Parteien-System,» [Online]. Available: http://www.vez-epay.ch/de/bargeldloses-zahlen.html. [Zugriff am 12 03 2015].
- [8] Tapit, «Kann ich meine bestehende Kreditkarte in Tapit übernehmen?,» [Online]. Available: https://www.tapit.ch/de/support/fragen-antworten/kann-ich-meine-bestehendekreditkarte-tapit-uebernehmen-0. [Zugriff am 2 April 2015].
- [9] S. Graf und B. Gehring, «Hat Bargeld als Zahlungsmittel bald ausgedient?,» *Das Magazin für Innovation,* p. http://zhaw.inx.ch/images/SML\_Newsletter/02\_2013/ZHAW\_SML\_Competence\_Nr\_5\_2013 \_Bargeld.pdf, Dezember 2013.
- [10] pcisecuritystandards, «PCI Security Standard,» [Online]. Available: https://de.pcisecuritystandards.org/minisite/en/. [Zugriff am 23 05 2015].
- [11] S. V. Christain Mäder, «HSR ePrints,» Machbarkeitsstudie einer Smartphone-App für EMVkompatible Zahlungen via NFC, 2013. [Online]. Available: http://eprints.hsr.ch/309/. [Zugriff am 03 03 2015].
- [12] H. Perennial, «Generations: The History of America's Future, 1584 to 2069,» 1991, p. 335.
- [13] V. Christian, «M-POS und mehr in der Schweiz,» Abrantix AG, 14 November 2014. [Online]. Available: http://blog.abrantix.com/2014/11/19/m-pos-und-mehr-in-der-schweiz/. [Zugriff am 26 Februar 2015].
- [14] «viacom,» Viacom Media Network, 03 03 2015. [Online]. Available: http://www.viacom.de/static/company\_info. [Zugriff am 03 03 2015].
- [15] «SBN Zahlungsverkehr mit Karten und Checks,» [Online]. Available: http://www.snb.ch/ext/stats/statmon/pdf/defr/C2\_Kundenzahlungsverkehr.pdf. [Zugriff am 12 03 2015].
- [16] admin.ch. [Online]. Available: https://www.admin.ch/opc/de/classifiedcompilation/19110009/index.html#id-4-32. [Zugriff am 22 05 2015].
- [17] vez-epay, «vez Statistik Debit- und Kreditkarten in der Schweiz,» [Online]. Available: http://www.vez-epay.ch/de/bargeldloses-zahlen.html. [Zugriff am 12 03 2015].